HTML XHTML CSS

- 13 ISBN 9787115204066
- 10 ISBN 7115204063

出版时间:2009-6

Steven M.Schafer

页数:364

版权说明:本站所提供下载的PDF图书仅提供预览和简介以及在线试读,请支持正版图书。

www.tushu111.com

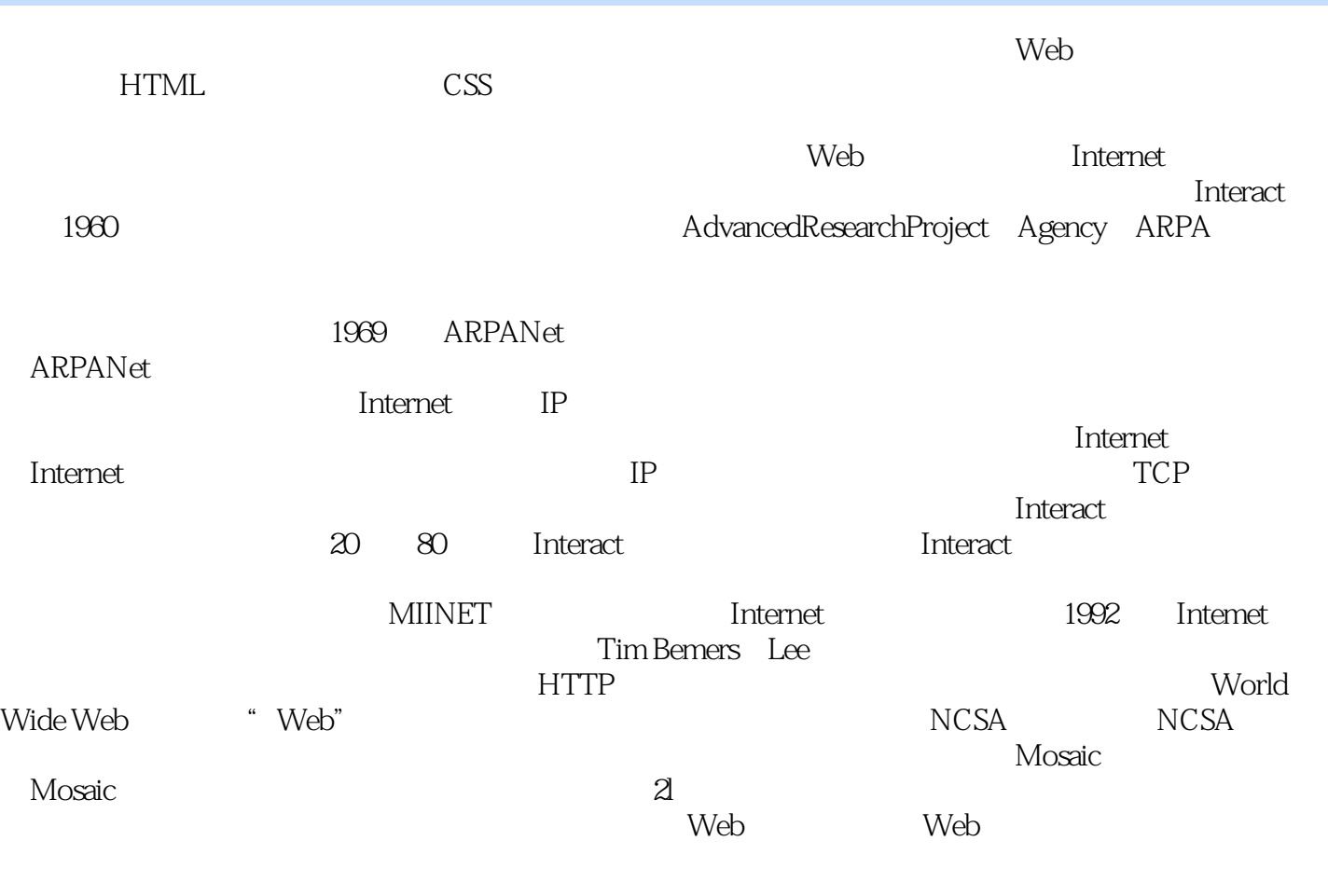

 $\Gamma$ ntemet  $\Gamma$ 

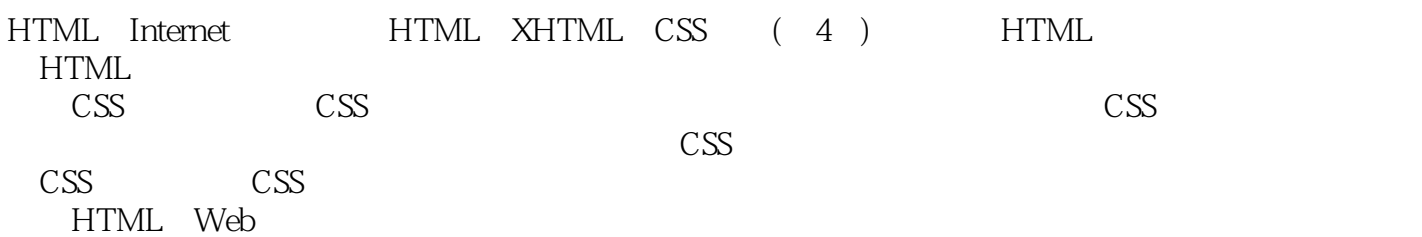

 $Linux$ ,  $CTO$ ,  $Linux$ HTML CSS Web HTML CSS JavaScript LAMP

 谢弗(Steven M.Schafer)是位Linux、开源技术和开放标准的提倡者。他曾任Free Standards Group Steven RHP Java JavaScript C

1 HTML . 1 31.1 31.2 41.3<br>41.4 51.5 6 2 HTML 72.1 72.2<br>102.52 92.31 92.32CDATA 102.4 102.5 102.5 102.51<br>102.52 112.6 11 3 Web 123.1 123.2  $41.4$   $51.5$   $6.2$  HTML  $72.1$   $72.2$  $82.3$   $92.31$   $92.32$  CDATA  $102.4$   $102.5$   $102.51$  $102.52$   $112.6$   $113$  Web  $123.1$   $123.2$ :HTML.head() body() 133.2.1 html 133.2.2 [head] 133.2.3 [body] 143.3 143.4  $143.41$   $153.42$   $153.43$   $153.4.4$  $153.45$   $163.46$   $163.5$   $183.51$   $183.5.2$ 183.6 () 193.7 193.7.1 193.7.2 203.8 213.9 213.9 213.10 223.11 223.12 HTML 233.13 23 4 HEAD  $244.1$   $244.2$   $244.3$   $254.4$   $264.5$   $264.6$ 264.7 274.7.1 274.7.2 274.7.2 274.8  $28\,5$  295.1  $295.2$   $305.3$   $305.4$   $335.5$   $335.6$  $335.7$   $34.6$   $356.1$   $356.1$   $[font]$   $356.1.2$ 366.1.3 CSS 366.2 376.3 376.3 376.4 ( ) 386.5  $386.6$   $386.7$   $386.8$  [span]  $396.9$ 39 7 407.1 407.2 ( ) 417.3 ( ) 437.4 457.5 457.6 46 8 478.1 478.2 488.3 498.4 498.5 508.6 508.6 508.6.1 508.6.1 518.6.2 Tab 518.7 创建锚链 518.8 选择链接颜色 528.9 链接目标详细信息 528.10 link标签 538.11 小结 53第9章 表格 549.1 HTML 549.2 559.3 579.4 579.4 579.4 1  $579.42$   $589.5$   $599.6$   $609.7$   $619.8$   $---$  629.9 639.10 639.11 659.12 66 10 6710.1 6710.2 6810.2.1  $6810.22$  0910.2.3  $7010.3$  7110.4 7210.5 7210.6 74 11 7511.1 7511.2 7811.2.1 HTTPGET 7811.2.2 HTTPPOST 7811.2.3 [form] 7811.3 7911.4 7911.5 7911.6 7911.7 8011.8 8011.9 8111.10 8211.11 8211.12 8311.13 8311.14 8311.15 8411.16 8411.17 8511.18 8611.19 8611.19 8811.19 1 8811.19.2 使用脚本服务 8811.20 小结 88第12章 色彩和图片 8912.1 Web颜色基础 8912.2 Web颜色的变迁 9012.3 使用正确的方式指定颜色 9312.4 Web的图形格式 9412.4.1 图像压缩 9412.4.2 压缩选项 9512.4.3 GIF  $951244$  JPEG  $951245$  PNG  $95125$   $961251$   $961252$  JPEG GIF 9612.5.3 9712.6 9812.7 9812.8  $99129$   $1001210$   $1011211$   $1021211.1$   $1021211.2$  $10212.12$   $10412.13$   $104$   $13$   $10513.1$   $10513.2$ . 10613.2.1 ( ) 10713.2.2 WindowsMediaPlayer 10813.3 object 10813.4 [object] Windows 11013.5 11113.6 11113.6 11213.7 11213.8 112 14 11314.1 11314.2 11414.3 En Em 11414.4 11514.5 11514.6 " 11614.7 11614.8 11614.9 11814.10 12114.11 122 15 12315.1 12315.2 Web 12415.3 12415.4 Unicode 12515.5 128 16 12916.1 12916.1 12916.1.1 12916.1.2 12916.2 13016.3 13016.4 13116.5 131166 133167 134 17 HTML 13517.1 DHTML 13517.2 DHTML的工作方式 13617.3 文档对象(DOM)模型 13617.3.1 DOM的历史 13617.3.2 理解文档对象模型 13617.3.3 DOM 13817.3.4 13917.4 JavaScript 14117.5  $ID$  14417.6 14417.7 14517.7.1 14517.7.2 . . . . . . . . 14617.8 DHTML 14617.8.1 (14617.8.1  $\sim$  14617.8.1  $\sim$ 

) 14617.8.2 14817.8.3 14917.9 150 2 HTML 18 Web  $15318.1$   $15318.1.1$   $15318.1.2$   $15318.1.3$ 于HTML的编辑器 15418.2 所见即所得的HTML编辑器 15518.2.1 NetObjectFusion 15518.2.2 Dreamweaver 15518.3 15718.3.1 15718.3.2 AdobeFlash 15818.4 158 19 15919.1 FTP 15919.2 FTP 16019.3 FTP 16119.4 Web 16219.5 162 20 16320.1 16320.1 16320.2 ——hCard 16420.3 例——地理位置数据 16620.4 如何实现微格式 16720.5 小结 167第21章 XML简介 16821.1 XML基础 16821.2 XML 16921.2.1 XML DOCTYPE 16921.2.2 17121.2.3 17121.2.4 17121.2.5 17121.2.6 17221.2.7 17221.3 17321.3.1 DTD 17321.3.2 DTD 17521.3.3 DTD 17521.3.4 DTD PCDATA CDATA 17521.4 XML 17621.5 17621.6  $XML$  17721.6.1 17821.6.2 XML 17821.6.3 XML 17821.7 178 22 17922.1 Web 17922.1.1 17922.1.2 18022.1.3 18022.2 XHTMLBasic1.1 18022.2 1 XHTMLBasic1.1 18122.2.2.XHTMLBasic1.1 18122.2.3 18122.3 Web 18322.4 183 23 18423.1 HTML 18423.1.1 HTMLTidy 18623.1.2 HTMLTidy 18623.1.3 HTMLTidy 18623.2 18823.2.1 18823.2.2 18823.2.2 18823.2.3 18823.3 18923.3 18923.3.1 18923.3.2 18923.4 18923.4 18923.4 HTML 19024.1 19024.2 19124.3 19124.4 1932.45 19424.6 19424.7 1953 CSS 25 CSS 19925.1 19925.2 HTML 20025.3 CSS 1.2.3 20025.4 20125.5 20225.6 203<sup>2</sup>86 20426.1 20426.2 20426.2 20526.2.1 20526.2.2 20526.2.3 20526.2.3 20526.2.4 20626.2.5  $20626.26$   $\ldots$   $20626.3$   $20826.4$   $20826.41$  $20826.4.2$  first-child  $20926.4.3$  lang  $20926.5$   $20926.5.1$   $20926.5.2$ 21026.5.3 21126.6 21126.7 212 27 CSS 21327.1  $21327.2$   $21427.2.1$   $21427.2.2$   $21527.2.3$ 21527.2.4 21627.2.5 URL 21727.2.6 21727.3 218 28 CSS 21928.1 CSS 21928.2 CSS 22028.3 22128.4 221 29 22229.1 22229.2 22329.3 22329.4 22429.5 22529.6 22529.7 226 30  $22730.1$   $22730.1.1$   $22730.1.2$ 22930.2 23030.3 23030.3.1 23030.3.2 white-space 23130.4 et 23230.5 23230.6 et 23330.7 23430.8  $\text{CSS}$  23430.9 23430.9.1 23530.9.2 23530.9.3 23530.9.4 23630.10 23630.11 23730.12 238 31 CSS 23931.1 23931.2 CSS 24031.3 24031.4 24131.5 24231.6 242 32 . 24332.1 CSS 24332.2 24432.3 24532.3.1 24532.3.2 24532.3.3 24632.3.4 24632.3.5 24732.4 24732.5 24732.6 248 33 24933.1 24933.1.1 24933.1.2  $25033.2$   $25133.2.1$   $25233.2.2$ 25333.2.3 25433.2.4 background 25533.3 25534 CSS 25634.1 CSS 25634.1.1 25634.1.2 25634.1.3 25734.1.4  $25734.2$   $25834.3$   $25934.4$   $26034.41$ 26034.4.2 26034.4.3 26034.4.3 26034.5 26134.6 26334.7 263 35  $26435.1$  content 26435.2  $26535.2.1$ first-line 26635.2.2 : first-letter 26635.2.3 : before after 26735.3  $\qquad$  26735.4  $26735.4.1$   $26735.4.2$   $26835.4.3$   $26835.4.4$ 26935.5 269 36 CSS HTML 27036.1 JavaScript CSS 27036.2 CSS 27336.2.1 27336.2.2 27436.2.3 27636.3 277 37

 $27837.1$   $CSS$   $27837.2$   $28037.21$  $28037.2.2$  @page 28037.2.3 28137.2.4 28337.2.5 28337.3 28337.31 (28337.3.1 28437.3.2 28537.4 2864 CSS 38 HTML 28938.1 28938.2 29138.3  $29138.4$   $29338.5$   $29438.6$ 29538.7 296 39 29739.1 29739.2 29839.3  $30039.4$   $300$   $40$   $CS$   $30140.1$   $30140.2$   $30240.3$ CSS 30240.4 303 41 CSS 30441.1 30441.2 30541.3 30641.4 30741.5 309 A HTML 310A.1 311A.2 338A.3 339 B HTML 341 C CSS 346 D CSS 360D.1 360D.2 361D.3 361D.4 361D.5 361D.6 ID 361D.7 361 E 363E.1 363E.2 364

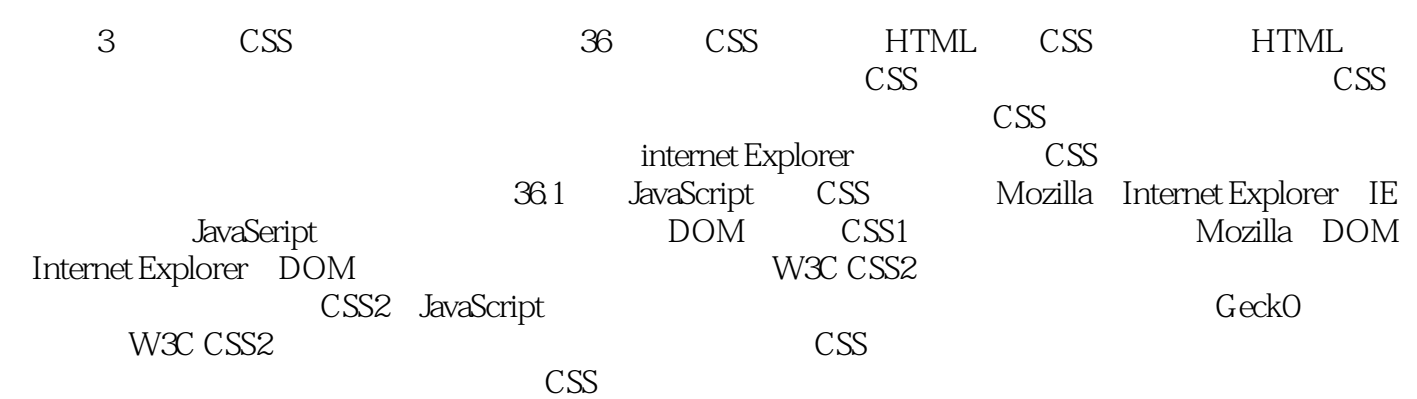

web www. WWW HTML XHTML CSS (4) HTML  $\text{CSS}$ Web HTML XHTML CSS (4)  $HTML$   $XHTML$   $CSS$   $(4)$  $HTML$  css  $XHTML$  Basic  $Web 20$ 

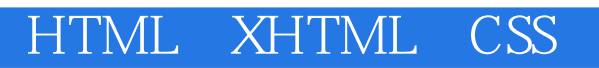

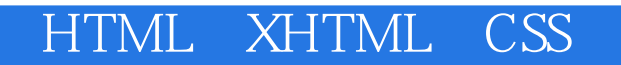

本站所提供下载的PDF图书仅提供预览和简介,请支持正版图书。

:www.tushu111.com